### **Bring Courier & Express A/S**

Ventrupparken 4 **2670 Greve** 

CVR-nr. 40 86 83 56

**Årsrapport for 2022** 

(3. regnskabsår)

Årsrapporten er fremlagt og godkendt på selskabets ordinære generalforsamling den 26. maj 2023

Thomas Tscherning dirigent

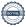

### In dholds for tegnelse

|                                            | Side |
|--------------------------------------------|------|
| Påtegninger                                |      |
| Ledelsespåtegning                          | 1    |
| Den uafhængige revisors revisionspåtegning | 2    |
| Ledelsesberetning                          |      |
| Ledelsesberetning                          | 5    |
| Selskabsoplysninger                        | 7    |
| Årsregnskab                                |      |
| Anvendt regnskabspraksis                   | 8    |
| Resultatopgørelse                          | 13   |
| 1. januar - 31. december 2022              |      |
| Balance 31. december 2022                  | 14   |
| Noter                                      | 16   |

#### Ledelsespåtegning

Bestyrelsen og direktionen har dags dato behandlet og godkendt årsrapporten for regnskabsåret 1. januar - 31. december 2022 for Bring Courier & Express A/S.

Årsrapporten aflægges i overensstemmelse med årsregnskabsloven.

Det er vores opfattelse, at årsregnskabet giver et retvisende billede af selskabets aktiver, passiver og finansielle stilling pr. 31. december 2022 og resultatet af selskabets aktiviteter for regnskabsåret 1. januar - 31. december 2022.

Ledelsesberetningen indeholder efter vores opfattelse en retvisende redegørelse for de forhold, beretningen omhandler.

Årsrapporten indstilles til generalforsamlingens godkendelse.

Greve, den 26. maj 2023

#### Direktion

Morten Rahbek Keseler adm. direktør

#### **Bestyrelse**

Thomas Tscherning formand

Emma Norton

Siri Marie Hagen

Allan Uth

Anett Berger Sørli

#### Den uafhængige revisors revisionspåtegning

#### Til kapitalejeren i Bring Courier & Express A/S

#### Konklusion

Vi har revideret årsregnskabet for Bring Courier & Express A/S for regnskabsåret 1. januar - 31. december 2022, der omfatter anvendt regnskabspraksis, resultatopgørelse, egenkapitalopgørelse og noter. Årsregnskabet udarbejdes efter årsregnskabsloven.

Det er vores opfattelse, at årsregnskabet giver et retvisende billede af selskabets aktiver, passiver og finansielle stilling pr. 31. december 2022 samt af resultatet af selskabets aktiviteter for regnskabsåret 1. januar - 31. december 2022 i overensstemmelse med årsregnskabsloven.

#### **Grundlag for konklusion**

Vi har udført vores revision i overensstemmelse med internationale standarder om revision og de yderligere krav, der er gældende i Danmark. Vores ansvar ifølge disse standarder og krav er nærmere beskrevet i revisionspåtegningens afsnit "Revisors ansvar for revisionen af årsregnskabet". Det er vores opfattelse, at det opnåede revisionsbevis er tilstrækkeligt og egnet som grundlag for vores konklusion.

#### **Uafhængighed**

Vi er uafhængige af virksomheden i overensstemmelse med International Ethics Standards Board for Accountants' internationale retningslinjer for revisorers etiske adfærd (IESBA Code) og de yderligere etiske krav, der er gældende i Danmark, ligesom vi har opfyldt vores øvrige etiske forpligtelser i henhold til disse krav og IESBA Code.

#### Ledelsens ansvar for årsregnskabet

Ledelsen har ansvaret for udarbejdelsen af et årsregnskab, der giver et retvisende billede i overensstemmelse med årsregnskabsloven. Ledelsen har endvidere ansvaret for den interne kontrol, som ledelsen anser for nødvendig for at udarbejde et årsregnskab uden væsentlig fejlinformation, uanset om denne skyldes besvigelser eller fejl.

Ved udarbejdelsen af årsregnskabet er ledelsen ansvarlig for at vurdere selskabets evne til at fortsætte driften, at oplyse om forhold vedrørende fortsat drift, hvor dette er relevant, samt at udarbejde årsregnskabet på grundlag af regnskabsprincippet om fortsat drift, medmindre ledelsen enten har til hensigt at likvidere selskabet, indstille driften eller ikke har andet realistisk alternativ end at gøre dette.

#### Den uafhængige revisors revisionspåtegning

#### Revisors ansvar for revisionen af årsregnskabet

Vores mål er at opnå høj grad af sikkerhed for, om årsregnskabet som helhed er uden væsentlig fejlinformation, uanset om denne skyldes besvigelser eller fejl, og at afgive en revisionspåtegning med en konklusion. Høj grad af sikkerhed er et højt niveau af sikkerhed, men er ikke en garanti for, at en revision, der udføres i overensstemmelse med internationale standarder om revision og de yderligere krav, der er gældende i Danmark, altid vil afdække væsentlig fejlinformation, når sådan findes. Fejlinformationer kan opstå som følge af besvigelser eller fejl og kan betragtes som væsentlige, hvis det med rimelighed kan forventes, at de enkeltvis eller samlet har indflydelse på de økonomiske beslutninger, som regnskabsbrugerne træffer på grundlag af årsregnskabet.

Som led i en revision, der udføres i overensstemmelse med internationale standarder om revision og de yderligere krav, der er gældende i Danmark, foretager vi faglige vurderinger og opretholder professionel skepsis under revisionen. Herudover:

- Identificerer og vurderer vi risikoen for væsentlig fejlinformation i årsregnskabet, uanset om denne skyldes besvigelser eller fejl, udformer og udfører revisionshandlinger som reaktion på disse risici samt opnår revisionsbevis, der er tilstrækkeligt og egnet til at danne grundlag for vores konklusion. Risikoen for ikke at opdage væsentlig fejlinformation forårsaget af besvigelser er højere end ved væsentlig fejlinformation forårsaget af fejl, idet besvigelser kan omfatte sammensværgelser, dokumentfalsk, bevidste udeladelser, vildledning eller tilsidesættelse af intern kontrol.
- Opnår vi forståelse af den interne kontrol med relevans for revisionen for at kunne udforme revisionshandlinger, der er passende efter omstændighederne, men ikke for at kunne udtrykke en konklusion om effektiviteten af selskabets interne kontrol.
- Tager vi stilling til, om den regnskabspraksis, som er anvendt af ledelsen, er passende, samt om de regnskabsmæssige skøn og tilknyttede oplysninger, som ledelsen har udarbejdet, er rimelige.
- Konkluderer vi, om ledelsens udarbejdelse af årsregnskabet på grundlag af regnskabsprincippet om fortsat drift er passende, samt om der på grundlag af det opnåede revisionsbevis er væsentlig usikkerhed forbundet med begivenheder eller forhold, der kan skabe betydelig tvivl om selskabets evne til at fortsætte driften. Hvis vi konkluderer, at der er en væsentlig usikkerhed, skal vi i vores revisionspåtegning gøre opmærksom på oplysninger herom i årsregnskabet eller, hvis sådanne oplysninger ikke er tilstrækkelige, modificere vores konklusion. Vores konklusioner er baseret på det revisionsbevis, der er opnået frem til datoen for vores revisionspåtegning. Fremtidige begivenheder eller forhold kan dog medføre, at selskabet ikke længere kan fortsætte driften.
- Tager vi stilling til den samlede præsentation, struktur og indhold af årsregnskabet, herunder noteoplysningerne, samt om årsregnskabet afspejler de underliggende transaktioner og begivenheder på en sådan måde, at der gives et retvisende billede heraf.

#### Den uafhængige revisors revisionspåtegning

Vi kommunikerer med den øverste ledelse om blandt andet det planlagte omfang og den tidsmæssige placering af revisionen samt betydelige revisionsmæssige observationer, herunder eventuelle betydelige mangler i intern kontrol, som vi identificerer under revisionen.

#### Udtalelse om ledelsesberetningen

Ledelsen er ansvarlig for ledelsesberetningen.

Vores konklusion om årsregnskabet omfatter ikke ledelsesberetningen, og vi udtrykker ingen form for konklusion med sikkerhed om ledelsesberetningen.

I tilknytning til vores revision af årsregnskabet er det vores ansvar at læse ledelsesberetningen og i den forbindelse overveje, om ledelsesberetningen er væsentligt inkonsistent med årsregnskabet eller vores viden opnået ved revisionen eller på anden måde synes at indeholde væsentlig fejlinformation.

Vores ansvar er derudover at overveje, om ledelsesberetningen indeholder krævede oplysninger i henhold til årsregnskabsloven.

Baseret på det udførte arbejde er det vores opfattelse, at ledelsesberetningen er i overensstemmelse med årsregnskabet og er udarbejdet i overensstemmelse med årsregnskabslovens krav. Vi har ikke fundet væsentlig fejlinformation i ledelsesberetningen.

København, den 26. maj 2023

EY Godkendt Revisionspartnerselskab CVR-nr. 30 70 02 28

Søren Skov Larsen Statsaut, revisor mne26797

Allan Nørgaard Statsaut. revisor mne35501

#### Ledelsesberetning

#### Selskabets væsentligste aktiviteter

Selskabets væsentligste forretningsområde er logistikopgaver i Danmark, herunder distributionsog budtjenester på cykel og i varevogne samt forvogne.

#### Udviklingen i aktiviteter og økonomiske forhold

I første halvår af 2022, efter ophævelsen af COVID-19 restriktioner, kunne vi notere en øget aktivitet hos vores kunder. Krigen i Ukraine, og følgevirkningerne af denne krig, havde dog en negativ økonomisk indvirkning på andet halvår af 2022, hvilket medførte en samlet nedgang i aktivitetsniveauet for selskabet i 2022.

Selskabet har i 2022 haft en betydelig vækst indenfor segmentet Store Home Delivery (SHD). SHD er et B2C produkt og er derfor præget af den samme konjekturfølsomhed som andre tilsvarende produkter f.eks. pakker.

Vi vurderer, at der ligger yderligere vækstpotentiale inden for dette segment, men vi har i andet halvår af 2022 oplevet en nedgang i volumen hos vores kunder grundet den makroøkonomiske usikkerhed, som krigen i Ukraine har været katalysator for.

Vores kurerafdeling har i 2022 oplevet et aktivitetsfald i linje med tidligere år, mens vores distributionsafdeling har øget aktivitetsniveauet indenfor både B2B og B2C.

Vi oplevede stigende efterspørgsel for distributionsløsninger i 2022, og vi forventer at flere af disse forespørgsler resulterer i øget aktivitet og omsætning i 2023.

Selskabets resultatopgørelse 2022 udviser et underskud på t.kr 15, og selskabets balance pr. 31. december 2022 udviser en egenkapital på t.kr 2.470.

Resultatet anses for utilfredsstillende, og ligger under niveau med det af ledelsen forventede resultat. For 2023 forventes et resultat som er bedre end niveauet for 2022.

#### Betydningsfulde hændelser, som er indtruffet efter regnskabsårets afslutning

Siden regnskabsårets slutning - i årets første 3 måneder - har vi fortsat en høj inflation i Danmark. Selvom vi ser en lille nedgang, har det stadig en stor påvirkning på vores omkostningsbase, hvilket kommer til at påvirke første halvdel af 2023.

I begyndelsen af marts 2023, indgik arbejdsmarkedets parter en 2-årig overenskomst på transportområdet, og vi forventer en lønstigning på ml. 11-12% over 2 år.

Selskabet forventer at ovenstående hændelser kommer til at påvirke resultatet for 2023 negativt, og at det kun delvist kan kompenseres med pris- og indeksjusteringer.

Selskabet flyttede i begyndelsen af februar til nye og moderne kontorer på Amager, og de nye lokaler er blevet meget positivt modtaget af medarbejderne.

#### Ledelsesberetning

#### Videnressourcer

Dygtige, resultatorienterede og tilfredse medarbejdere er grundforudsætningen virksomhedens drift. Det er målet at tiltrække, fastholde og udvikle de bedste medarbejdere i branchen, og der arbejdes aktivt med dette. Som led i dette mål, indgår virksomheden i koncernens arbejde med HMS (Helse, Miljø og Sikkerhed). Ydermere prioriteres optimal udnyttelse af IT og fortsat udvikling af systemerne som en forudsætning for at være konkurrencedygtig.

#### Miljøforhold

Der arbejdes med kontinuerlige forbedringer af miljøbelastende aktiviteter. Virksomheden indgår i koncernens arbejde med HMS, som er øverst på dagsordenen. Der arbejdes ud fra 4 nøglepunkter inden for miljø, transport, affald, energi og indkøb. Vi ser et øget fokus og efterspørgsel på grøn transport hos både vores ejere samt vores kunder, så vi arbejder målrettet med løsninger, som kan være med til at omstille vores køretøjer og bygninger til mere CO2neutrale alternativer. Vi har i 2022 blandt andet investeret i flere el-køretøjer samt cargocykler. Virksomheden har et ambitiøst mål om at være 100% elektrificeret i København senest ultimo feb. 2024, samt overvejende elektrificeret i landets andre store byer samtidig eller snarest derefter.

Vi arbejder målrettet med dette mål i samarbejde med flere af vores store kunder. Selskabets overordnede mål er en fuld omstilling til el senest 31/12-2025, som er i overensstemmelse med ambitionen for Posten Norge.

#### Selskabsoplysninger

Selskabet Bring Courier & Express A/S

> Ventrupparken 4 2670 Greve

Hjemmeside: www.bring.com

CVR-nr.: 40 86 83 56

Regnskabsperiode: 1. januar - 31. december 2022

Stiftet: 8. oktober 2019 Regnskabsår: 3. regnskabsår

Hjemsted: Greve

**Bestyrelse** Thomas Tscherning, formand

> Emma Norton Siri Marie Hagen

Allan Uth

Anett Berger Sørli

Direktion Morten Rahbek Keseler, adm. direktør

**Revision** EY Godkendt Revisionspartnerselskab

> Dirch Passers Allé 36 2000 Frederiksberg

Pengeinstitut Nordea

Koncernregnskab Selskabet indgår i koncernrapporten for moderselskabet Posten

Norge AS.

Koncernrapporten for Posten Norge AS. kan rekvireres på

følgende adresse:

Posten Norge AS

Postboks 1500 Sentrum

NO-0001 Oslo

www.postennorge.no

Årsrapporten for Bring Courier & Express A/S for 2022 er aflagt i overensstemmelse med årsregnskabslovens bestemmelser for virksomheder i regnskabsklasse B, med tilvalg af anlægsnoter og egenkapitalopgørelse fra mellemstore virksomheder i regnskabsklasse C.

Regnskabet er aflagt efter samme regnskabspraksis som tidligere år.

Årsrapporten for 2022 er aflagt i t.kr.

#### Generelt om indregning og måling

I resultatopgørelsen indregnes indtægter i takt med, at de indtjenes. Herudover indregnes værdireguleringer af finansielle aktiver og forpligtelser. I resultatopgørelsen indregnes ligeledes alle omkostninger, herunder afskrivninger og nedskrivninger.

Aktiver indregnes i balancen, når det er sandsynligt, at fremtidige økonomiske fordele vil tilflyde selskabet, og aktivets værdi kan måles pålideligt.

Forpligtelser indregnes i balancen, når det er sandsynligt, at fremtidige økonomiske fordele vil fragå selskabet, og forpligtelsens værdi kan måles pålideligt.

Ved første indregning måles aktiver og forpligtelser til kostpris. Efterfølgende måles aktiver og forpligtelser som beskrevet for hver enkelt regnskabspost nedenfor.

Visse finansielle aktiver og forpligtelser måles til amortiseret kostpris, hvorved der indregnes en konstant effektiv rente over løbetiden. Amortiseret kostpris opgøres som oprindelig kostpris med fradrag af eventuelle afdrag samt tillæg/fradrag af den akkumulerede amortisering af forskellen mellem kostpris og nominelt beløb.

Ved indregning og måling tages hensyn til forudsigelige tab og risici, der fremkommer, inden årsrapporten aflægges, og som be- eller afkræfter forhold, der eksisterede på balancedagen.

#### Resultatopgørelsen

#### Nettoomsætning

Virksomheden har som fortolkningsbidrag for indregning af omsætning valgt IAS 11 / IAS 18. Indtægter ved salg af tjenesteydelser indregnes i resultatopgørelsen, såfremt levering er sket inden årets udgang. Omsætningen opgøres efter fradrag af moms, afgifter og rabatter.

#### Andre eksterne omkostninger

Andre eksterne omkostninger omfatter omkostninger til distribution, salg, reklame, administration, lokaler, tab på debitorer, operationelle leasingomkostninger mv.

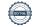

#### Personaleomkostninger

Personaleomkostninger omfatter løn og gager, inklusive feriepenge og pensioner samt andre omkostninger til social sikring mv. til selskabets medarbejdere. I personaleomkostninger er fratrukket modtagne godtgørelser fra offentlige myndigheder.

#### Af- og nedskrivninger

Af- og nedskrivninger indeholder årets af- og nedskrivninger af immaterielle og materielle anlægsaktiver.

#### Finansielle indtægter og omkostninger

Finansielle indtægter og omkostninger indregnes i resultatopgørelsen med de beløb, der vedrører regnskabsåret. Finansielle poster omfatter renteindtægter og -omkostninger, realiserede og urealiserede kursgevinster, gæld og transaktioner i fremmed valuta samt tillæg og godtgørelse under acontoskatteordningen mv.

#### Skat af årets resultat

Virksomheden er omfattet af de danske regler om tvungen sambeskatning.

Den aktuelle danske selskabsskat fordeles ved afregning af sambeskatningsbidrag mellem de sambeskattede virksomheder i forhold til disses skattepligtige indkomster. I tilknytning hertil modtager virksomheder med skattemæssigt underskud sambeskatningsbidrag fra virksomheder, der har kunnet anvende dette underskud til nedsættelse af eget skattemæssigt overskud.

Årets skat, som består af årets aktuelle selskabsskat og ændring i udskudt skat, indregnes i resultatopgørelsen med den del, der kan henføres til årets resultat, og direkte i egenkapitalen med den del, der kan henføres til posteringer direkte i egenkapitalen.

#### Balancen

#### Immaterielle anlægsaktiver

#### Goodwill

Erhvervet goodwill måles til kostpris med fradrag af akkumulerede af- og nedskrivninger.

Goodwill afskrives over den vurderede økonomiske levetid, der fastlægges på baggrund af ledelsens erfaringer inden for de enkelte forretningsområder. Goodwill afskrives lineært over afskrivningsperioden, der udgør 10 år. Afskrivningsperioden er fastlagt ud fra en vurdering af, at der er tale om strategisk erhvervede virksomheder med en stærk markedsposition og langsigtet indtjeningsprofil.

#### Materielle anlægsaktiver

Produktionsanlæg og maskiner samt andre anlæg, driftsmateriel og inventar måles til kostpris med fradrag af akkumulerede af- og nedskrivninger.

Afskrivningsgrundlaget er kostpris med fradrag af forventet restværdi efter afsluttet brugstid.

Kostpris omfatter anskaffelsesprisen og omkostninger direkte tilknyttet anskaffelsen indtil det tidspunkt, hvor aktivet er klar til brug. For egne fremstillede aktiver omfatter kostprisen direkte og indirekte omkostninger til materialer, komponenter, underleverandører og løn.

Der foretages lineære afskrivninger baseret på følgende vurdering af aktivernes forventede brugstider og restværdier:

|                                         | Brugstid | Restværdi |
|-----------------------------------------|----------|-----------|
| Andre anlæg, driftsmateriel og inventar | 3-5 år   | 0 %       |
| Indretning af lejede lokaler            | 5 år     | 0 %       |

#### Leasingkontrakter

Selskabet har som fortolkningsbidrag for klassifikation og indregning af leasing valgt IAS17. Alle leasingkontrakter betragtes som operationel leasing. Ydelser i forbindelse med operationel leasing og øvrige lejeaftaler indregnes i resultatopgørelsen over kontraktens løbetid. Selskabets samlede forpligtelse vedrørende operationelle leasing- og lejeaftaler oplyses under eventualposter mv.

#### Værdiforringelse af anlægsaktiver

Den regnskabsmæssige værdi af immaterielle og materielle anlægsaktiver vurderes årligt for indikationer på værdiforringelse, ud over det som udtrykkes ved afskrivning.

Foreligger der indikationer på værdiforringelse, foretages nedskrivningstest af hvert enkelt aktiv eller gruppe af aktiver. Der foretages nedskrivning til genindvindingsværdien, hvis denne er lavere end den regnskabsmæssige værdi.

Genindvindingsværdi er den højeste værdi af kapitalværdi og salgsværdi fratrukket forventede omkostninger ved et salg. Kapitalværdien opgøres som nutidsværdien af de forventede nettopengestrømme fra anvendelse af aktivet eller aktivgruppen og forventede nettopengestrømme ved salg af aktivet eller aktivgruppen efter endt brugstid.

#### Tilgodehavender

Tilgodehavender måles til amortiseret kostpris.

Selskabet har som fortolkningsbidrag vedrørende nedskrivning af finansielle tilgodehavender valgt IAS 39. Der foretages nedskrivning til imødegåelse af tab, hvor der vurderes at være indtruffet en objektiv indikation på, at et tilgodehavende eller en portefølje af tilgodehavender er værdiforringet. Hvis der foreligger en objektiv indikation på, at et individuelt tilgodehavende er værdiforringet, foretages nedskrivning på individuelt niveau.

#### Periodeafgrænsningsposter

Periodeafgrænsningsposter, indregnet under omsætningsaktiver, omfatter afholdte omkostninger vedrørende efterfølgende regnskabsår.

#### **Egenkapital**

#### **Udbytte**

Foreslået udbytte vises som en særskilt post under egenkapitalen. Udbytte indregnes som en forpligtelse på tidspunktet for vedtagelse på generalforsamlingen.

#### Selskabsskat og udskudt skat

Aktuelle skatteforpligtelser og tilgodehavende aktuel skat indregnes i balancen som beregnet skat af årets skattepligtige indkomst, reguleret for skat af tidligere års skattepligtige indkomster samt for betalte acontoskatter.

Udskudt skat måles efter den balanceorienterede gældsmetode af midlertidige forskelle mellem regnskabsmæssig og skattemæssig værdi af aktiver og forpligtelser opgjort på grundlag af den planlagte anvendelse af aktivet henholdsvis afvikling af forpligtelsen. Udskudt skat måles til nettorealisationsværdi.

Udskudte skatteaktiver, herunder skatteværdien af fremførselsberettiget skattemæssigt underskud, måles til den værdi, hvortil aktivet forventes at kunne realiseres, enten ved udligning i skat af fremtidig indtjening eller ved modregning i udskudte skatteforpligtelser inden for samme juridiske skatteenhed. Eventuelle udskudte nettoskatteaktiver måles til nettorealisationsværdi.

#### Gældsforpligtelser

Gældsforpligtelser, som omfatter gæld til leverandører, tilknyttede virksomheder samt anden gæld, måles til amortiseret kostpris, hvilket sædvanligvis svarer til nominel værdi.

#### Omregning af fremmed valuta

Transaktioner i fremmed valuta omregnes ved første indregning til transaktionsdagens kurs. Valutakursdifferencer, der opstår mellem transaktionsdagens kurs og kursen på betalingsdagen, indregnes i resultatopgørelsen som en finansiel post. Hvis valutainstrumenter anvendes til sikring af fremtidige pengestrømme, indregnes urealiserede værdireguleringer direkte på egenkapitalen i dagsværdireserven.

# Resultatopgørelse 1. januar - 31. december 2022

|                                                                   | Note | 2022    | 2021    |
|-------------------------------------------------------------------|------|---------|---------|
|                                                                   |      | t.kr.   | t.kr.   |
| Nettoomsætning                                                    |      | 108 906 | 68 117  |
| Direkte omkostninger                                              |      | -86 785 | -51 648 |
| Andre eksterne omkostninger                                       |      | -6 721  | -5 627  |
| Bruttoresultat                                                    |      | 15 400  | 10 842  |
| Personaleomkostninger                                             | 1    | -14 362 | -8 743  |
| Resultat før af- og nedskrivninger (EBITDA)                       |      | 1 038   | 2 099   |
| Af- og nedskrivninger af immaterielle og materielle anlægsaktiver | 2    | -1 064  | -1 051  |
| Resultat før finansielle poster                                   |      | -26     | 1 048   |
| Finansielle indtægter                                             | 3    | 14      | 11      |
| Finansielle omkostninger                                          | 4    | -122    | -66     |
| Resultat før skat                                                 |      | -134    | 993     |
| Skat af årets resultat                                            | 5    | 119     | -254    |
| Årets resultat                                                    |      | -15     | 739     |
|                                                                   |      |         |         |
| Overført resultat                                                 |      | -15     | 739     |
|                                                                   |      | -15     | 739     |

### Balance 31. december 2022

|                                              | Note | 2022   | 2021   |
|----------------------------------------------|------|--------|--------|
|                                              |      | t.kr.  | t.kr.  |
| Aktiver                                      |      |        |        |
| Goodwill                                     |      | 2 943  | 3 925  |
| Immaterielle anlægsaktiver                   | 6    | 2 943  | 3 925  |
| Andre anlæg, driftsmateriel og inventar      | 7    | 218    | 209    |
| Indretning af lejede lokaler                 | 7    | 0      | 92     |
| Materielle anlægsaktiver                     |      | 218    | 301    |
| Deposita                                     | 8    | 756    | 223    |
| Finansielle anlægsaktiver                    |      | 756    | 223    |
| Anlægsaktiver i alt                          |      | 3 917  | 4 449  |
| Tilgodehavender fra salg og tjenesteydelser  |      | 16 226 | 11 341 |
| Tilgodehavender hos tilknyttede virksomheder |      | 671    | 896    |
| Andre tilgodehavender                        |      | 0      | 3      |
| Selskabsskat                                 |      | 259    | 0      |
| Periodeafgrænsningsposter                    |      | 1 885  | 108    |
| Tilgodehavender                              |      | 19 041 | 12 348 |
| Omsætningsaktiver i alt                      |      | 19 041 | 12 348 |
| Aktiver i alt                                |      | 22 958 | 16 797 |

### Balance 31. december 2022

|                                          | Note          | 2022   | 2021   |
|------------------------------------------|---------------|--------|--------|
|                                          | <del></del> - | t.kr.  | t.kr.  |
| Passiver                                 |               |        |        |
| Virksomhedskapital                       |               | 400    | 400    |
| Overført resultat                        |               | 2 070  | 2 085  |
| Egenkapital                              | 9             | 2 470  | 2 485  |
| Hensættelse til udskudt skat             |               | 140    | 0      |
| Hensatte forpligtelser i alt             |               | 140    | 0      |
| Anden gæld                               |               | 475    | 447    |
| Langfristede gældsforpligtelser          | 10            | 475    | 447    |
| Leverandører af varer og tjenesteydelser |               | 6 040  | 4 442  |
| Gæld til tilknyttede virksomheder        | 11            | 11 709 | 7 600  |
| Selskabsskat                             |               | 0      | 254    |
| Anden gæld                               |               | 2 099  | 1 544  |
| Periodeafgrænsningsposter                |               | 25     | 25     |
| Kortfristede gældsforpligtelser          |               | 19 873 | 13 865 |
| Gældsforpligtelser i alt                 |               | 20 348 | 14 312 |
| Passiver i alt                           |               | 22 958 | 16 797 |
| Eventualforpligtelser                    | 12            |        |        |
| Nærtstående parter og ejerforhold        | 13            |        |        |

|   |                                                                   | 2022   | 2021  |
|---|-------------------------------------------------------------------|--------|-------|
| 1 | Personaleomkostninger                                             | t.kr.  | t.kr. |
| • | Lønninger                                                         | 12 313 | 7 521 |
|   | Pensioner                                                         | 1 290  | 815   |
|   | Andre omkostninger til social sikring                             | 648    | 232   |
|   | Andre personaleomkostninger                                       | 111    | 175   |
|   |                                                                   | 14 362 | 8 743 |
|   |                                                                   |        |       |
|   | Gennemsnitligt antal beskæftigede medarbejdere                    | 26     | 18    |
|   |                                                                   |        |       |
|   |                                                                   | 2022   | 2021  |
| 2 | Af- og nedskrivninger af immaterielle og materielle anlægsaktiver | t.kr.  | t.kr. |
|   | Afskrivninger immaterielle anlægsaktiver                          | 981    | 981   |
|   | Afskrivninger materielle anlægsaktiver                            | 83     | 70    |
|   |                                                                   | 1 064  | 1 051 |
|   |                                                                   |        |       |
|   |                                                                   | 2022   | 2021  |
| 2 | Financialla independent                                           | t.kr.  | t.kr. |
| 3 | Finansielle indtægter                                             | 1.4    | 1.4   |
|   | Andre finansielle indtægter                                       | 14     | 11    |
|   |                                                                   | 14     | 11    |

|   |                                                   | 2022     | 2021       |
|---|---------------------------------------------------|----------|------------|
| 4 | Finansielle omkostninger                          | t.kr.    | t.kr.      |
| • | Finansielle omkostninger tilknyttede virksomheder | 81       | 18         |
|   | Andre finansielle omkostninger                    | 32       | 22         |
|   | Valutakurstab                                     | 9        | 26         |
|   |                                                   | 122      | 66         |
|   |                                                   |          |            |
| 5 | Skat af årets resultat                            |          |            |
|   | Årets aktuelle skat                               | -259     | 254        |
|   | Årets udskudte skat                               | 140      | 0          |
|   | Their desired sket                                |          |            |
|   |                                                   |          | <u>254</u> |
|   |                                                   |          |            |
| 6 | Immaterielle anlægsaktiver                        |          |            |
|   |                                                   | -        | Goodwill   |
|   | Kostpris primo                                    | <u>-</u> | 9 746      |
|   | Kostpris 31. december 2022                        | -        | 9 746      |
|   | Af- og nedskrivninger primo                       |          | 5 822      |
|   | Årets afskrivninger                               | <u>-</u> | 981        |
|   | Af- og nedskrivninger 31. december 2022           | -        | 6 803      |
|   | Regnskabsmæssig værdi 31. december 2022           | _        | 2 943      |

### Materielle anlægsaktiver

|                                         | Andre anlæg,<br>driftsmateriel<br>og inventar | Indretning af lejede lokaler |
|-----------------------------------------|-----------------------------------------------|------------------------------|
| Kostpris primo                          | 315                                           | 99                           |
| Overførsler i årets løb                 | 99                                            | -99                          |
| Kostpris 31. december 2022              | 414                                           | 0                            |
| Af- og nedskrivninger primo             | 106                                           | 7                            |
| Årets afskrivninger                     | 83                                            | 0                            |
| Overførsler i årets løb                 | 7                                             |                              |
| Af- og nedskrivninger 31. december 2022 | 196                                           | 0                            |
| Regnskabsmæssig værdi 31. december 2022 | 218                                           | 0                            |

### Finansielle anlægsaktiver

|                                         | Deposita |
|-----------------------------------------|----------|
| Kostpris primo                          | 223      |
| Tilgang i årets løb                     | 533      |
| Kostpris 31. december 2022              | 756      |
| Regnskabsmæssig værdi 31. december 2022 | 756      |

#### **Egenkapital**

|                               | Virksomheds-<br>kapital | Overført<br>resultat | I alt |
|-------------------------------|-------------------------|----------------------|-------|
| Egenkapital primo             | 400                     | 2 085                | 2 485 |
| Årets resultat                | 0                       | -15                  | -15   |
| Egenkapital 31. december 2022 | 400                     | 2 070                | 2 470 |

Virksomhedskapitalen består af 400 000 aktier à nominelt t.kr. 1 eller multipla heraf. Ingen aktier er tillagt særlige rettigheder.

Virksomhedskapitalen har udviklet sig således:

|                          | 2022  | 2021  |
|--------------------------|-------|-------|
|                          | t.kr. | t.kr. |
| Virksomhedskapital primo | 400   | 400   |
| Virksomhedskapital       | 400   | 400   |

#### 10 Langfristede gældsforpligtelser

|            | 447           | 475               | 0                  | 475                    |
|------------|---------------|-------------------|--------------------|------------------------|
| Anden gæld | 447           | 475               | 0                  | 475                    |
|            | Gæld<br>primo | 31. december 2022 | Afdrag<br>næste år | Restgæld<br>efter 5 år |
|            |               | Gæld              |                    |                        |

Gælden vedrører indefrosne feriepenge.

#### 11 Gæld til tilknyttede virksomheder

Posten vedrører cash pool ordning og leverandørgæld til koncernselskaber.

#### 12 Eventualforpligtelser

Selskabet har indgået lejekontrakter på bygninger og driftsmateriel. Lejebeløbet udgør t.kr 1.220 (2021: t.kr 1.828), hvoraf t.kr 593 har forfald i 2023. Lejebeløbet, der forfalder efter 5 år, udgør t.kr 0 (2021: t.kr 0).

Selskabet er sambeskattet med øvrige danske koncernvirksomheder. Som koncernvirksomhed hæfter selskabet solidarisk med øvrige koncernvirksomheder for danske selskabsskatter og kildeskatter på udbytte, renter og royalties inden for sambeskatningskredsen. De sambeskattede virksomheders samlede kendte nettoforpligtelse over for SKAT fremgår af administrationsselskabets årsregnskab, Bring Cargo International A/S. Eventuelle senere korrektioner af sambeskatningsindkomst og kildeskat mv. vil kunne medføre, at selskabets hæftelse udgør et større beløb.

#### 13 Nærtstående parter og ejerforhold

#### Bestemmende indflydelse

Selskabets aktiekapital ejes 100% af: Posten & Bring Holding 2 AS Biskop Gunnerus Gate 14A 0185 Oslo Norge

Virksomheden er en del af koncernregnskabet for Posten Norge AS, som er den største koncern, hvori virksomheden indgår som dattervirksomhed.

## Verifikasjon

Transaksjon 09222115557493500497

#### Dokument

#### Årsrapport 2022 Bring Courier & Express AS

Hoveddokument 22 sider Initiert på 2023-05-26 12:11:43 CEST (+0200) av Emelie Bengtsson (EB) Ferdigstilt den 2023-05-29 22:02:50 CEST (+0200)

#### Initiativtaker

#### Emelie Bengtsson (EB)

Posten Norge AS emelie.bengtsson@bring.com

#### Signerende parter

#### Morten Keseler (MK)

Bring morten.keseler@bring.com +45 26 15 85 86 Signert 2023-05-26 15:31:00 CEST (+0200)

#### Thomas Tcherning (TT)

Bring Thomas.Tscherning@bring.com

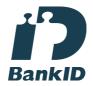

Navnet svensk BankID oppga var "Thomas Gustav Alexander Tscherning" Signert 2023-05-26 15:21:53 CEST (+0200)

#### Emma Norton (EN)

Posten Norge AS Emma.Norton@posten.no

### ≣=≣ bankID

Navnet norsk BankID oppga var "Emma Christina Norton" BankID utstedt av "DNB Bank ASA" 2022-01-27 10:04:54 CET (+0100) Signert 2023-05-26 15:23:09 CEST (+0200)

#### Siri Marie Hagen (SMH)

Bring siri.marie.hagen@bring.com

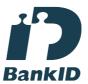

Navnet svensk BankID oppga var "SIRI HAGEN" Signert 2023-05-26 15:24:56 CEST (+0200)

#### Allan Uth (AU)

Bring

#### Anett Berger Sørli (ABS)

Bring

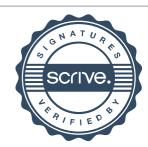

### Verifikasjon

Transaksjon 09222115557493500497

| allan.uth@bring.com<br>+45 26 70 75 75<br>Signert 2023-05-26 13:05:18 CEST (+0200)                        | anett.berger.sorli@bring.com  === bank lD  Navnet norsk BankID oppga var "Anett Berger Sørli"  BankID utstedt av "DNB Bank ASA" 2022-04-27 13:14:13 CEST (+0200)  Signert 2023-05-26 15:21:45 CEST (+0200) |
|----------------------------------------------------------------------------------------------------|----------------------------------------------------------------------------------------------------|
| Allan Nørgaard (AN) EY allan.noergaard@dk.ey.com +45 51 58 28 62 Signert 2023-05-26 17:52:11 CEST (+0200) | Søren Skov Larsen (SSL)  EY  soren.s.larsen@dk.ey.com  +4521416051  Signert 2023-05-29 22:02:50 CEST (+0200)                                                                                               |

Denne verifiseringen ble utstedt av Scrive. Informasjon i kursiv har blitt verifisert trygt av Scrive. For mer informasjon/bevis som angår dette dokumentet, se de skjulte vedleggene. Bruk en PDF-leser, som Adobe Reader, som kan vise skjulte vedlegg for å se vedleggene. Vennligst merk at hvis du skriver ut dokumentet, kan ikke en utskrevet kopi verifiseres som original i henhold til bestemmelsene nedenfor, og at en enkel utskrift vil være uten innholdet i de skjulte vedleggene. Den digitale signeringsprosessen (elektronisk forsegling) garanterer at dokumentet og de skjulte vedleggene er originale, og dette kan dokumenteres matematisk og uavhengig av Scrive. Scrive tilbyr også en tjeneste som lar deg automatisk verifisere at dokumentet er originalt på: https://scrive.com/verify

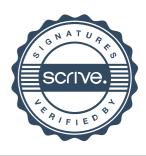